Anleitung 4. Übung: Internet

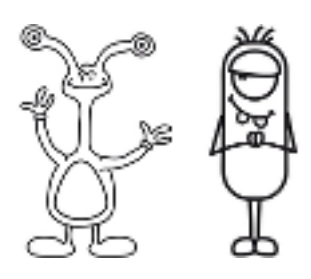

# Der Grundstoff

Wie funktioniert das Internet – eine gute Frage und die Maus weiß eine – etwas ältere – Antwort! Immerhin, der grundsätzliche Vorgang, um eine Webseite zu besuchen wird sehr schön erklärt. Weiter unten sind einige Fragen zum Film, die man mit den Kindern erörten kann.

### Das Ziel

Den Kindern soll - sehr vereinfacht - die Funktionsweise des Internets näher gebracht werden.

### Das Material

Der Film liegt in verschiedenen Formaten vor. Bitte nutzen sie die Version, die bei ihnen funktioniert. Am besten ist natürlich den Film auf Youtube zu gucken und hier ist er zu finden.

#### Die Maus im Internet

Oder eben auf der CD/Festplatte über iomio.schule runter laden.

Anleitung 4. Übung: Internet

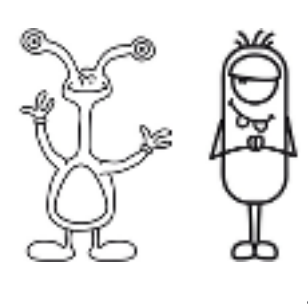

*Schritt 1:*

Den Film in Gänze mit den Kindern ansehen.

## Schritt 2:

Den Film nochmal ansehen, nun aber Schritt für Schritt. Die Zeitangaben sind nur Richtwerte.

 $0 - 1:03$ 

Wie liegt die Seite vor? - Als digitaler Datensatz

Was möchte Armin da genau machen? Sich mit dem Internet verbinden

•  $1:04 - 2:07$ 

Was macht Armin mit seinem Computer? Wo geht er hin?

•  $2:08 - 3:03$ 

Habt ihr das Modem gehört? Was hat es gemacht? Mit wem verbindet sich der Computer von Armin?

•  $3:04 - 3:52$ 

Was macht der Provider? Was passiert mit Armins Anfrage?

•  $3:53 - 5:09$ 

Was verknüpft der Adresskenner mit der Anfrage von Armin?

Was macht der Provider dann in seinem Laden damit?

 $• 5:10 - 5:59$ 

Wie geht die Nachricht durch das Internet? Wer hilft bei der Weiterleitung?

•  $6:00 - 6:25$ 

Was macht der Rechner beim WDR?

Was stellt er zusammen?

•  $6:25 - 7:52$ 

Geht die Nachricht den selben Weg zurück?

Was passiert, wenn man ein Zappelbild anklickt?